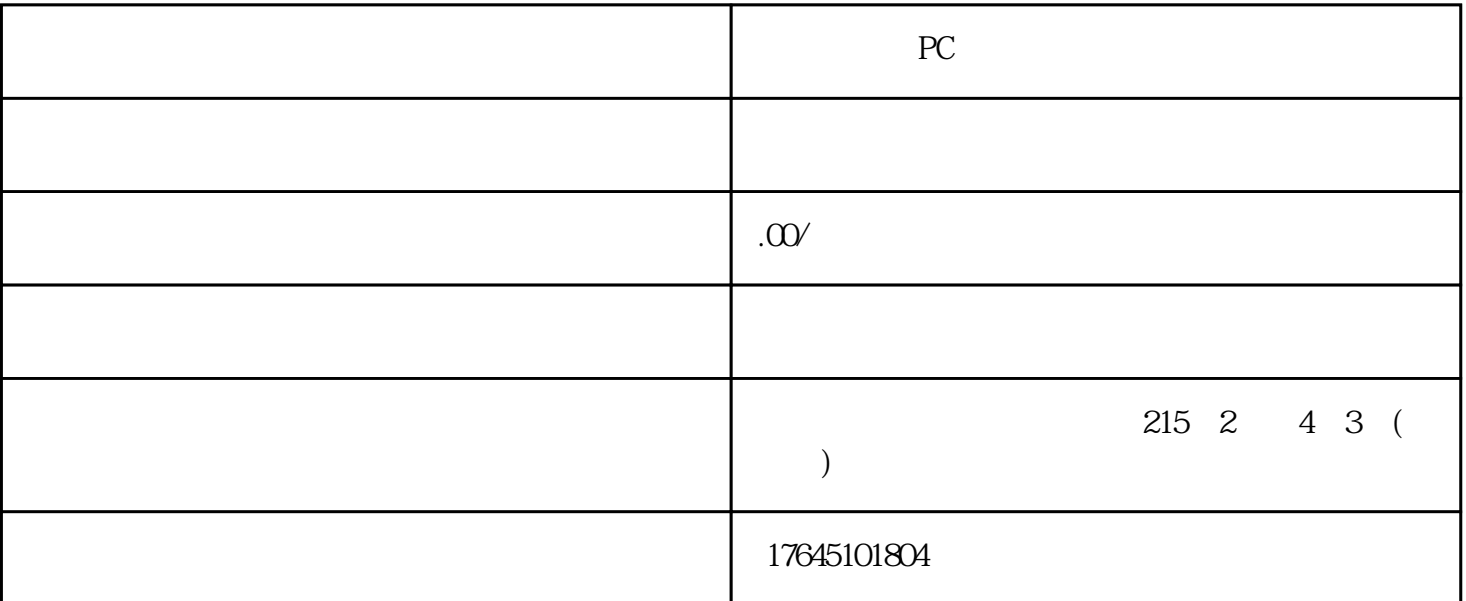

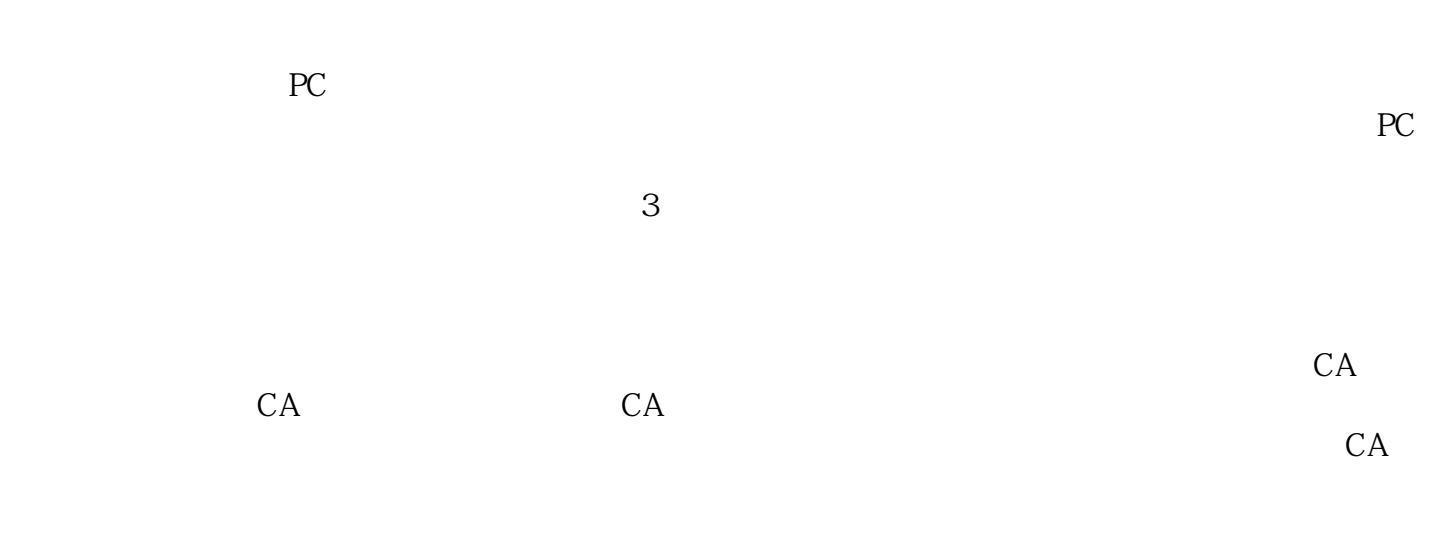

 $PC$